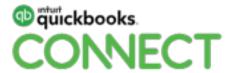

Building a modern, agile and sustainable firm

Darren Root CEO - Rootworks

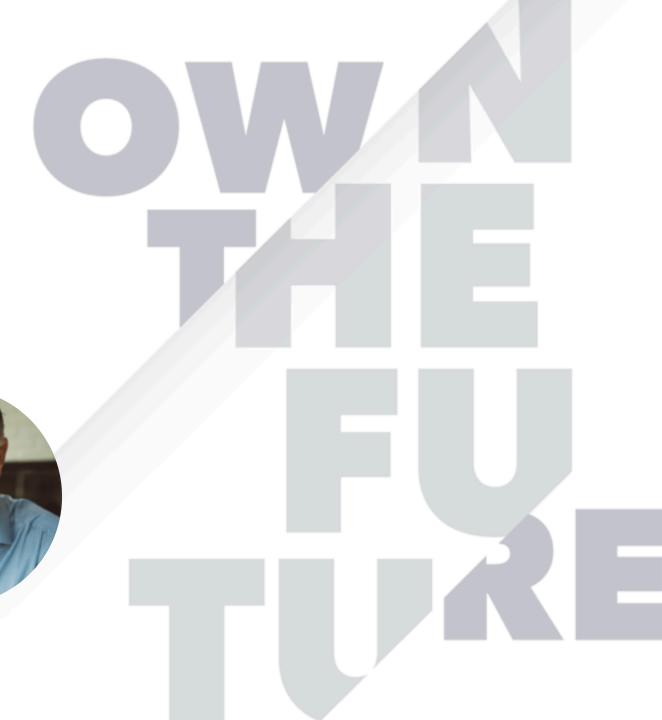

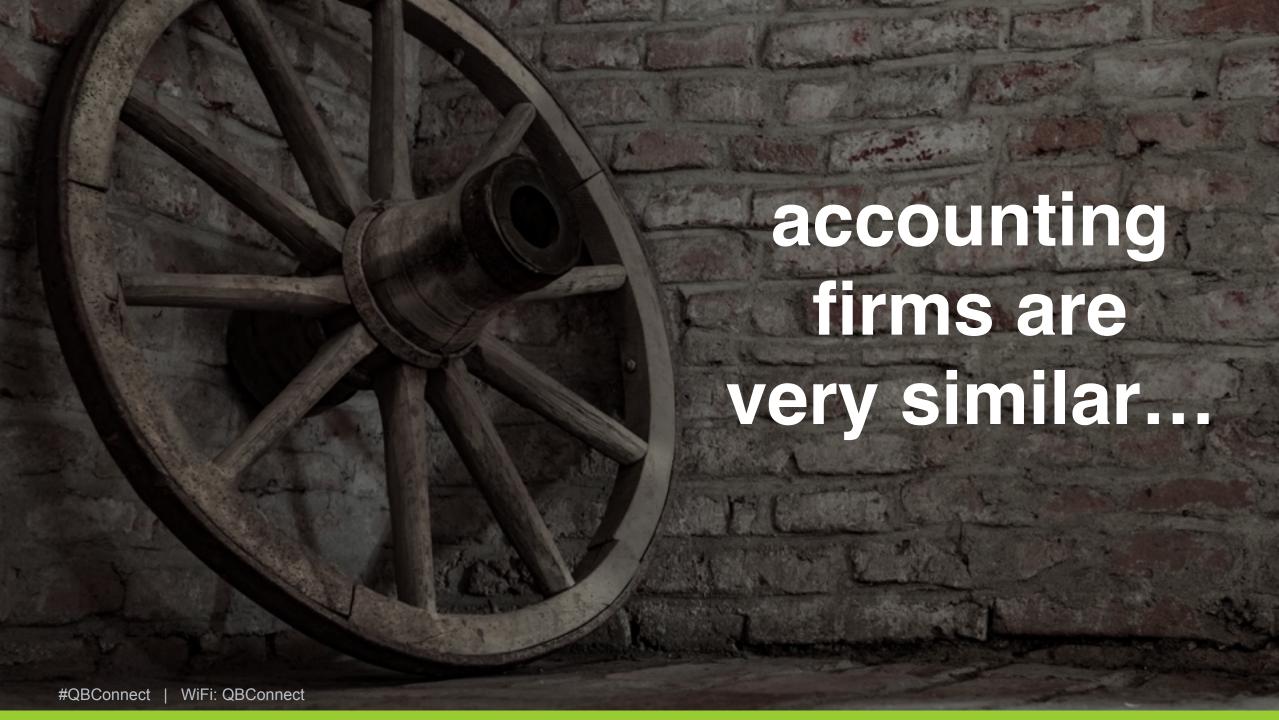

Personal Tax Planning Revenue Analysis Accounting System Setup **Estate Planning** Tax Projections Retirement Plan Analysis Cash Flow Analysis Independent Contractors Industry Specific KPI's

accounting firms are very similar...

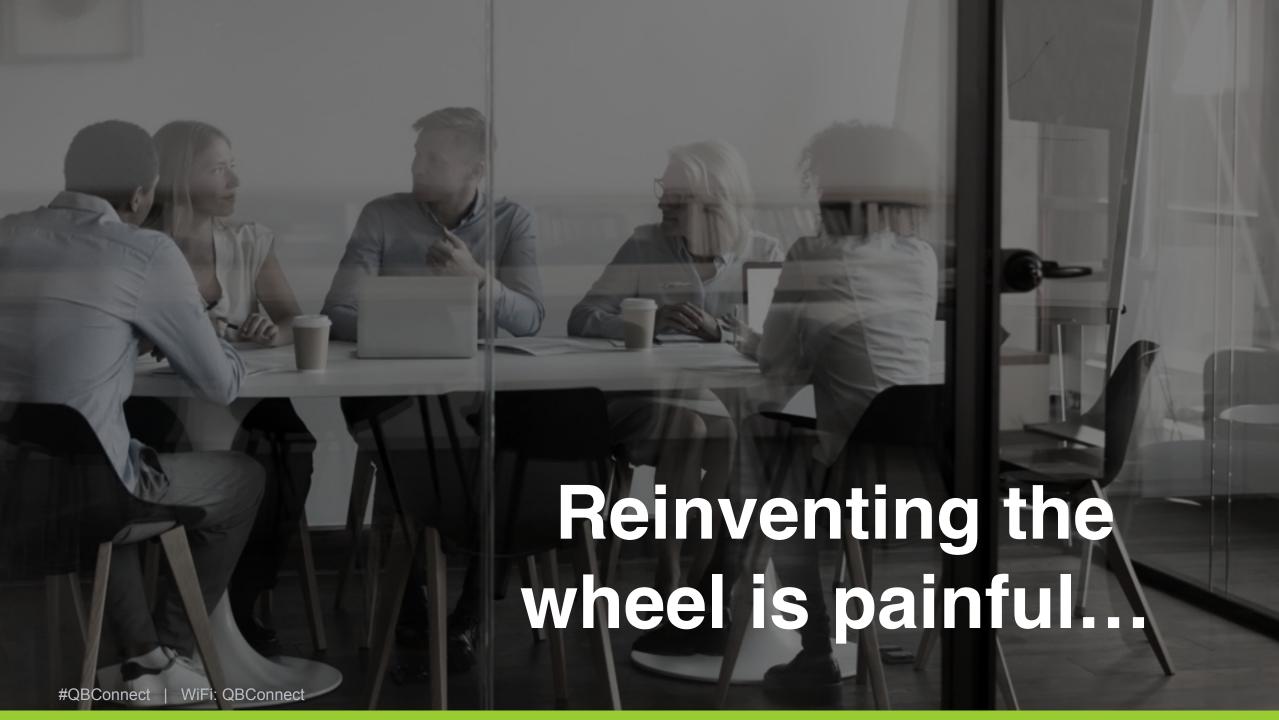

# Reinventing the wheel is painful...

- Employee empowerment
- Tools required
- Marketing
- Customer confusion

## What are you currently productizing?

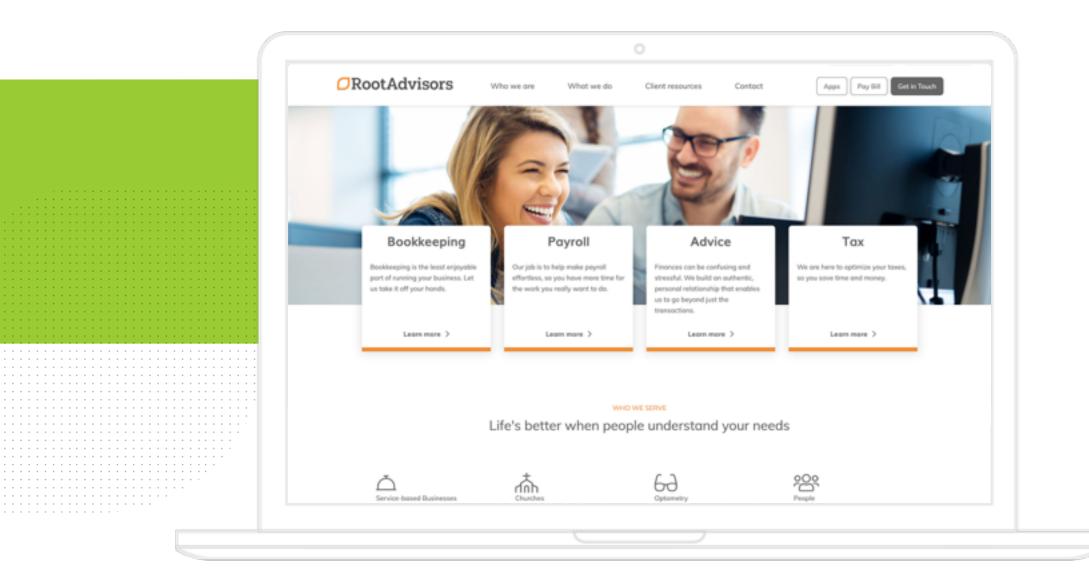

# Reactive Service Model

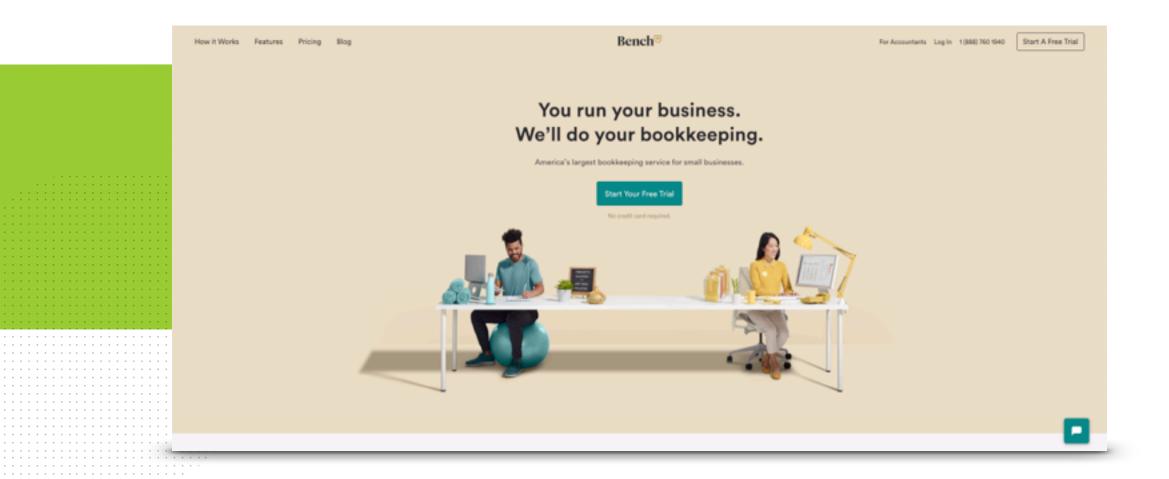

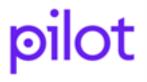

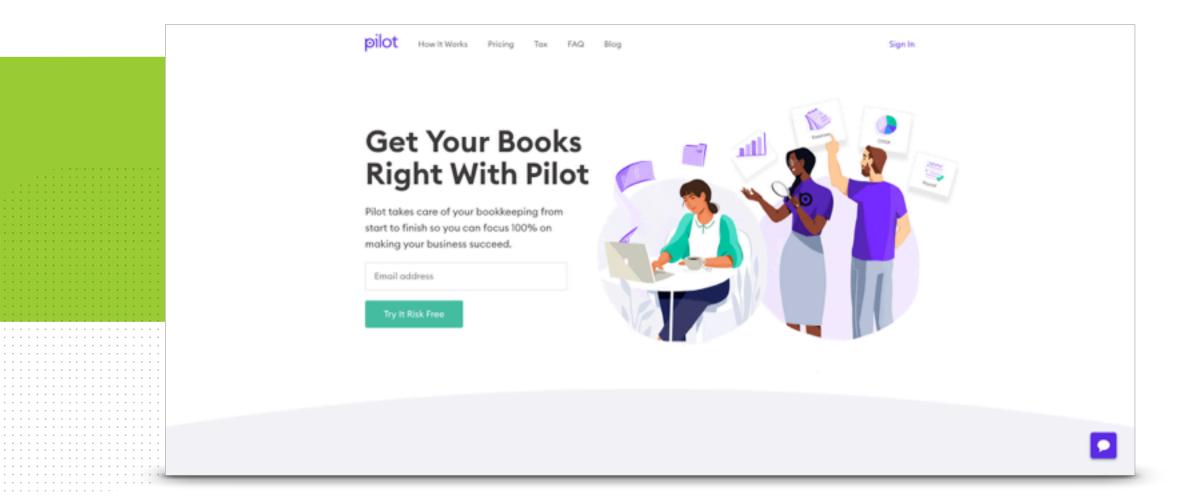

### SCALEFACTER

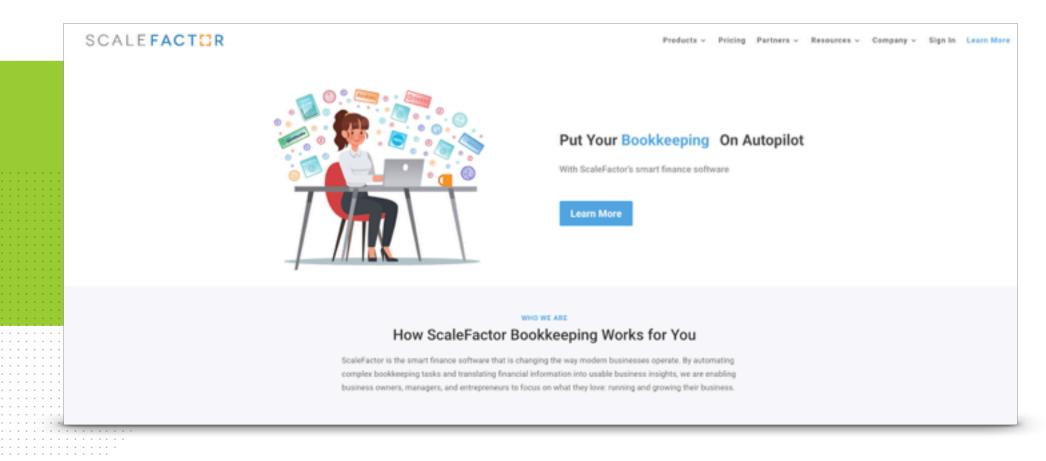

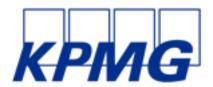

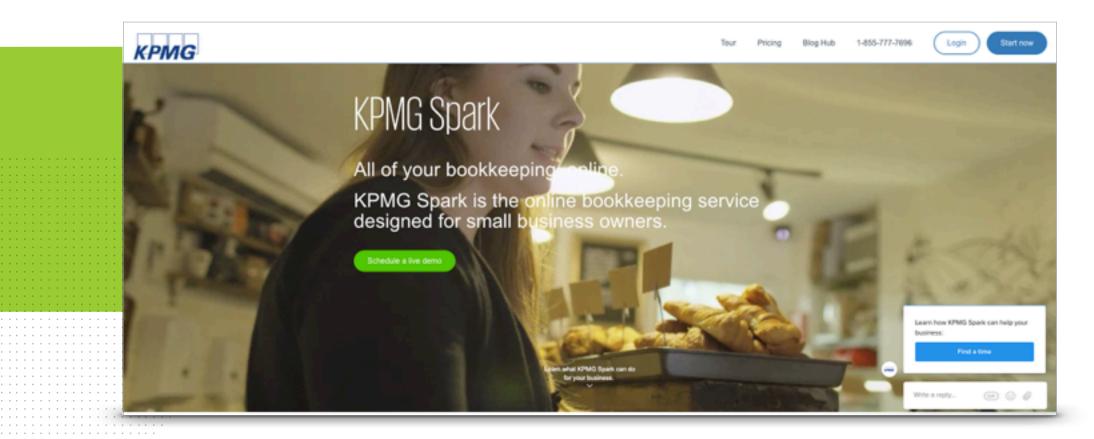

## Deloitte.

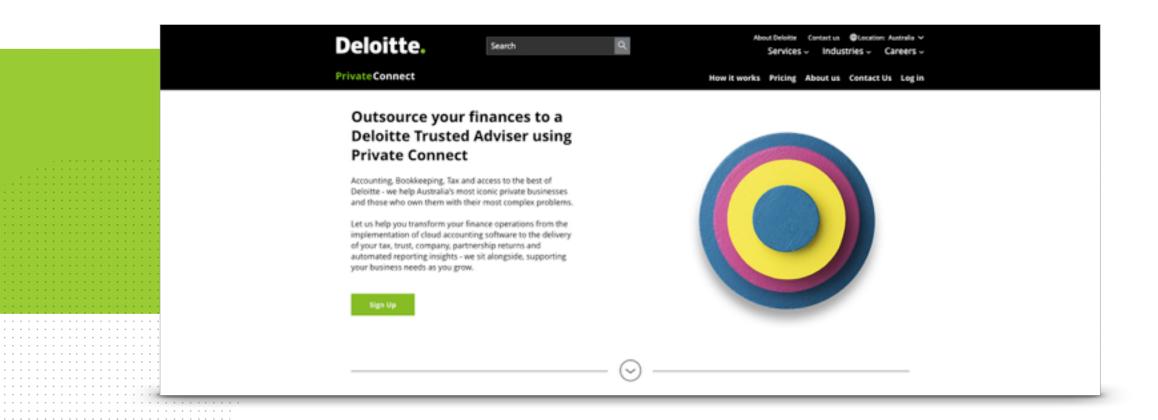

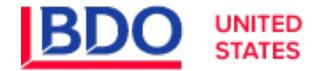

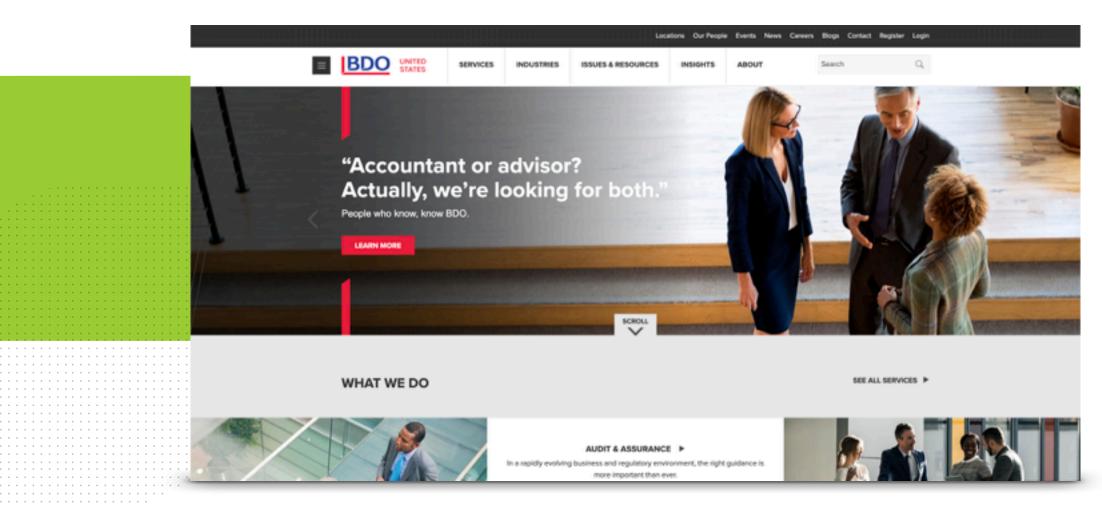

# Proactive Service Model

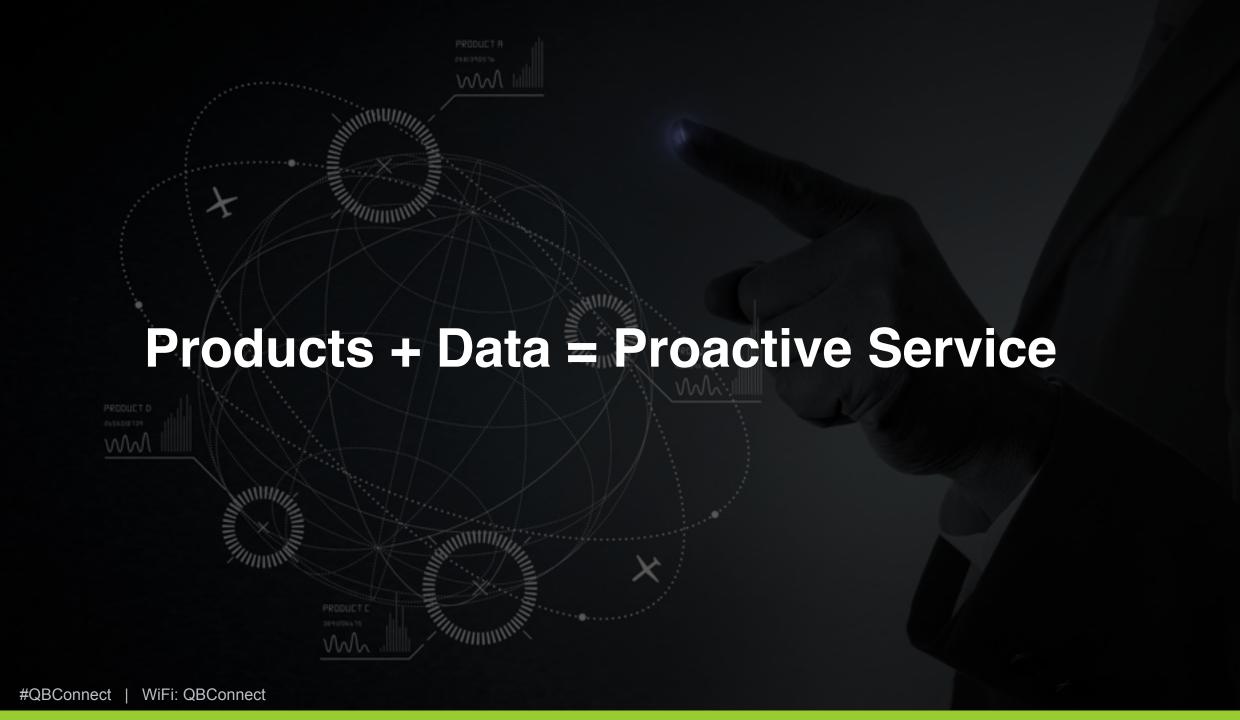

### **Products**

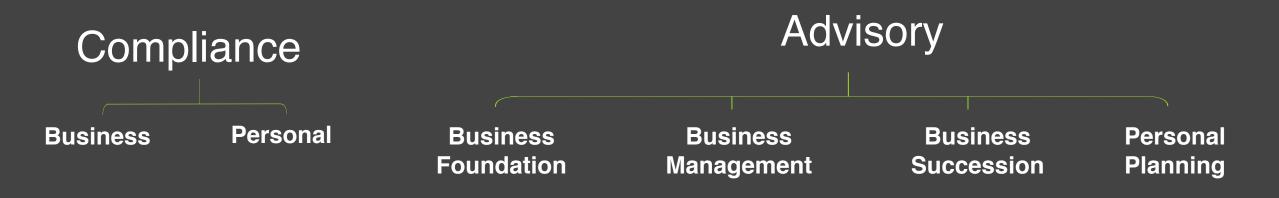

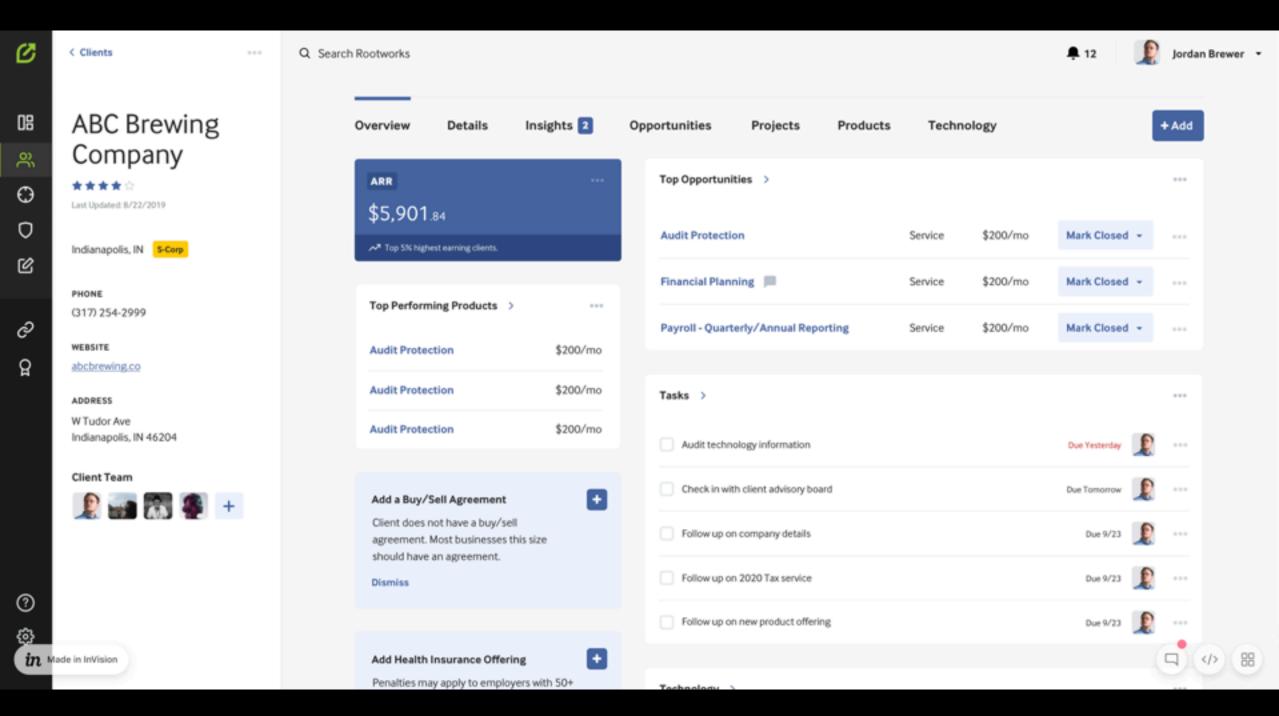

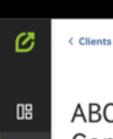

0

Ø

**ABC Brewing** Company

\*\*\*\*

Last Updated: 8/22/2019

Indianapolis, IN S-Corp

PHONE

(317) 254-2999

WEBSITE

abcbrewing.co

ADDRESS

W Tudor Ave Indianapolis, IN 46204

Client Team

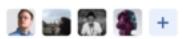

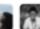

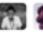

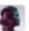

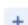

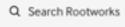

Insurance Agent

Accounts

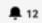

Jordan Brewer ▼

| Overview    | Details  | Insights 2 | Opportunities | Projects |
|-------------|----------|------------|---------------|----------|
| Advisors    |          |            |               |          |
| Investment  | Advisor  |            | Herman Maldor | nado     |
| Attorney    |          |            | Jerome B      | urns     |
| Industry Co | nsultant |            | Lelia Je      | nsen     |

Dylan Newton

| General               | ***    |
|-----------------------|--------|
| Entity Type           | S-Corp |
| Buy/Sell Agreement    | No     |
| Client Budgets        | Yes    |
| Foreign Bank Accounts | Yes    |

Technology

Products

Independant Contractors

| Shareholders                  | ••        |
|-------------------------------|-----------|
| Shareholder Salary            | \$50,000  |
| Shareholder Distributions     | \$100,000 |
| Officer Paid Health Insurance | Ye        |

| Employee          | ***   |
|-------------------|-------|
| Retirement Plan   | 40100 |
| Employee Handbook | No    |
| Employed Spouse   |       |
| Employed Minors   | Yes   |
|                   | Q     |

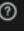

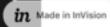

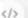

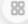

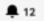

| 08      | Dashboard        |
|---------|------------------|
| eć      | Clients          |
| Θ       | Prospects        |
| 0       | Opportunities    |
| Ø       | Projects         |
|         |                  |
| ତ       | Community        |
| රූ<br>ල | Membership       |
|         |                  |
|         |                  |
|         |                  |
|         |                  |
|         |                  |
| @       | Help             |
|         | Help             |
|         | Settings         |
| in      | Made in InVision |

| + Add Client                     |          |             |                    |                   | Export • = ©      | =+  |
|----------------------------------|----------|-------------|--------------------|-------------------|-------------------|-----|
| CLIENT \$                        | STATUS ‡ | ARR ‡       | INDUSTRY 0         | LOCATION ‡        | OPPORTUNITIES ©   |     |
| Administaff, Inc.                | Active   | \$650.24    | Restaurants        | Etna Green, IN    | 4 Opportunities > |     |
| Advantica Restaurant Group, Inc. | Active   | \$142.45    | Hospitality        | Brook, IN         |                   | *** |
| AGCO Corporation                 | Active   | \$356.72    | Churches           | Kirklin, IN       | 4 Opportunities > | *** |
| Adolph Coors Company             | Active   | \$1,332.43  | Optometry          | Boswell, IN       |                   | *** |
| Aetna Inc.                       | Active   | \$1,332.43  | Retail             | Brooksburg, IN    |                   | *** |
| Agway Inc.                       | Active   | \$1,332.43  | Healthcare         | Hidden Valley, IN | 3 Opportunities > | *** |
| Advanced Micro Devices, Inc.     | Active   | \$5,901.84  | Automotive Dealers | Amo, IN           |                   | *** |
| AFLAC Incorporated               | Active   | \$5,776.32  | Daycare Centers    | Clayton, IN       |                   |     |
| Air Products and Chemicals, Inc. | Active   | \$10,003.92 | Hospitality        | Brownstown, IN    |                   |     |
| Adobe Systems Incorporated       | Active   | \$10,003.92 | Fitness Clubs      | Cromwell, IN      | 4 Opportunities > | Q   |

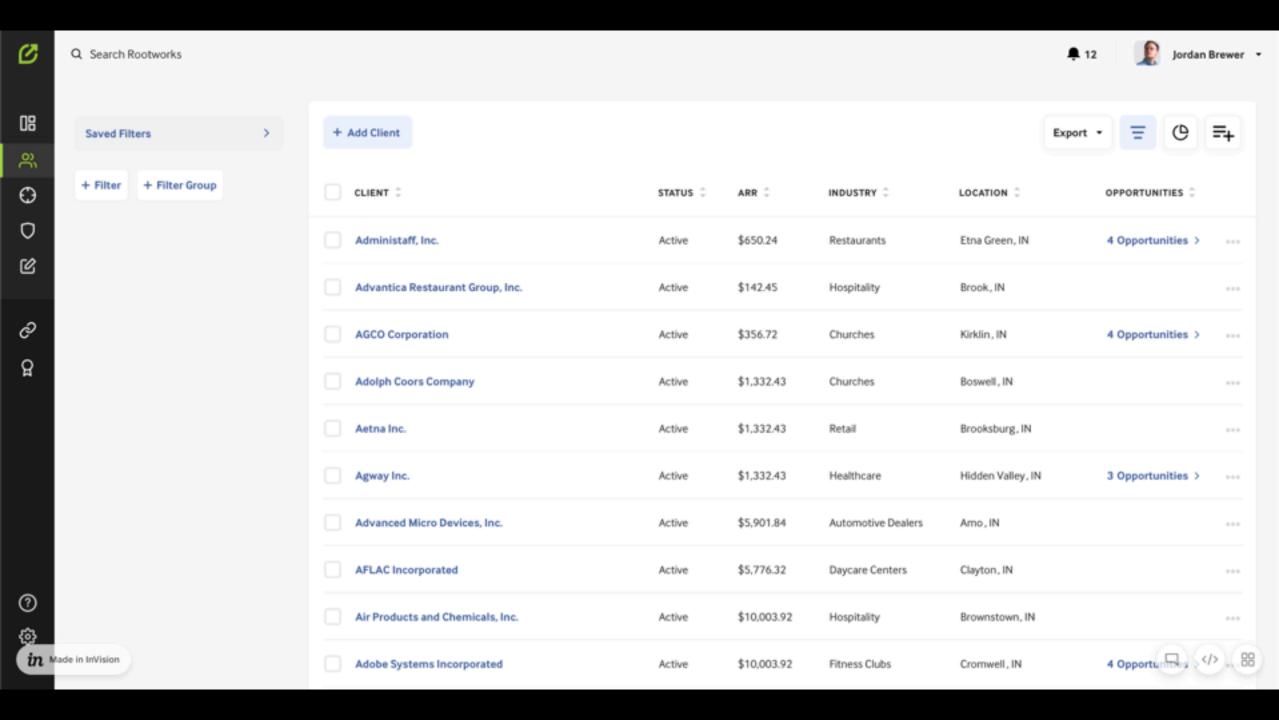

### **Data Mindset**

# The power of data is about Making customer's lives better.

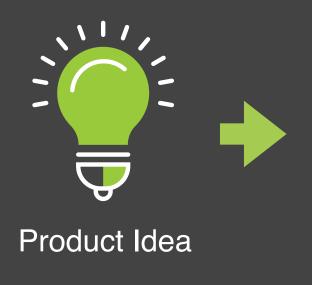

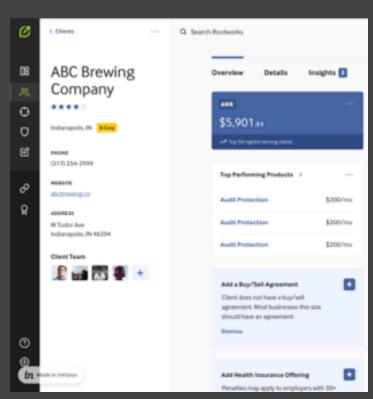

**CRM** Data

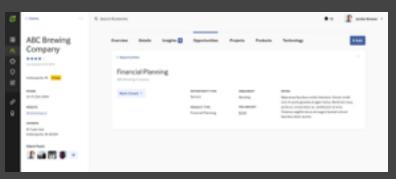

Returning customer opportunities

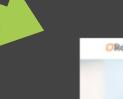

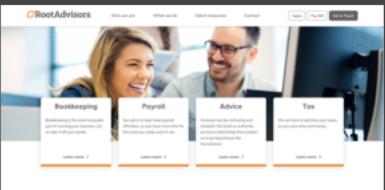

New customer prospects

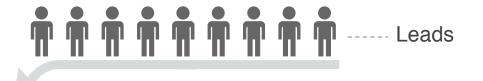

Marketing **Product-driven content Opportunities Data-driven CRM** Cloud-based **Operations Machine Improved Experience** Life

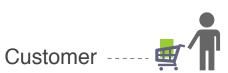

# Clarity | Platform | Relationships

# Relationships

## Questions?

### Rate this Session on the QuickBooks Connect Mobile App

Provide feedback to help us design content for future events

#### 1. Select **Sessions**

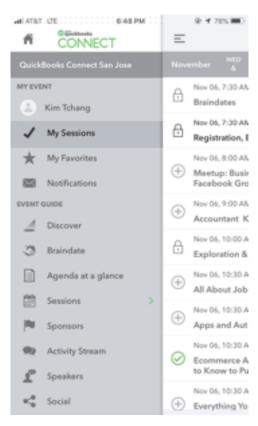

#### 2. Select Session Title

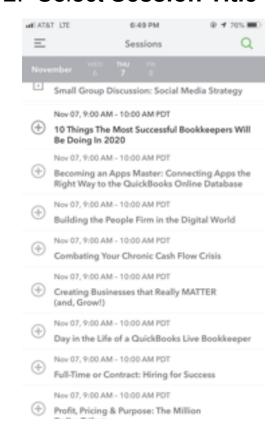

#### 3. Select **Survey**

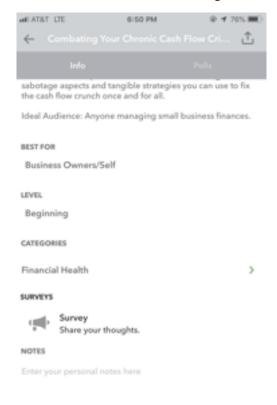

#### 4. Add Ratings

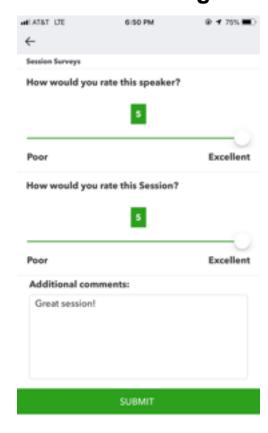

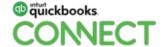

### **Material Download**

- 1. Find the session on the agenda
- 2. Select + for more information
- 3. Download PDF of slides and/or supplemental material

https://quickbooksconnect.com/agenda/

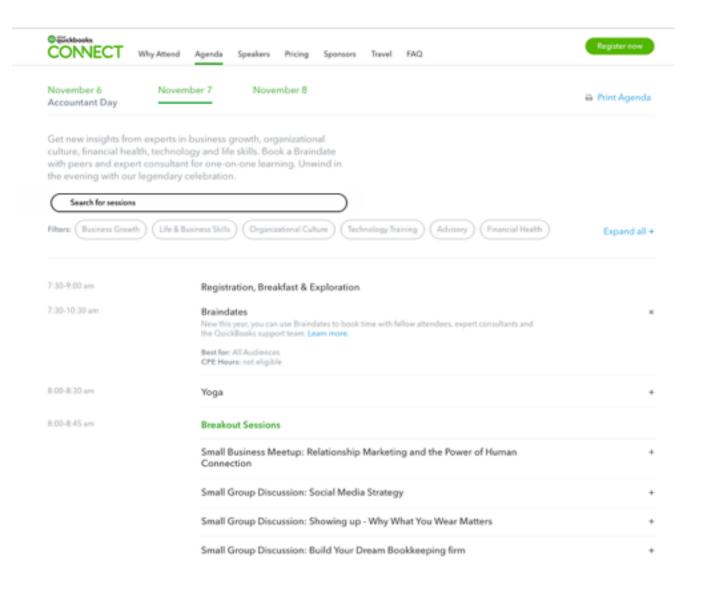

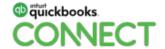

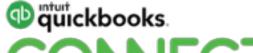

# op intuit ckbooks. CONECT

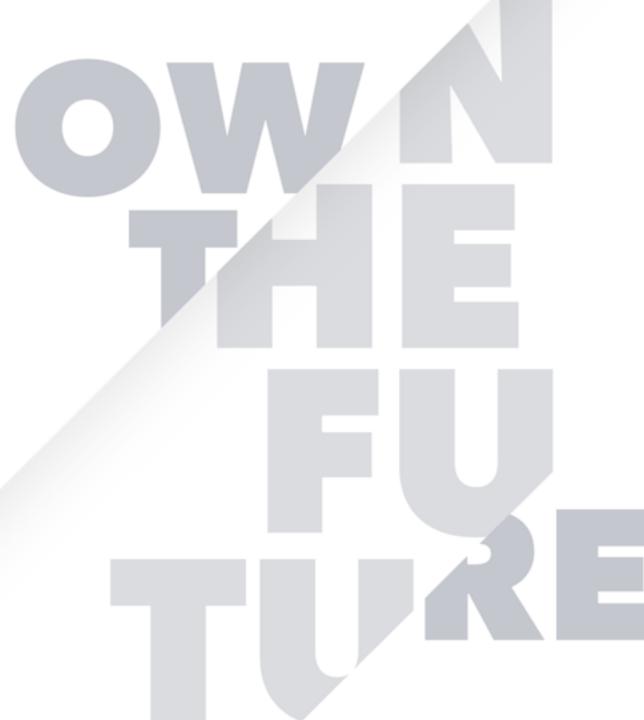